Adobe Photoshop 2022 (Version 23.2) With License Code Full Version WIN + MAC {{ finaL version }} 2023

Installing Adobe Photoshop and then cracking it is easy and simple. The first step is to download and install the Adobe Photoshop software on your computer. Then, you need to locate the installation.exe file and run it. Once the installation is complete, you need to locate the patch file and copy it to your computer. The patch file is usually available online, and it is used to unlock the full version of the software. Once the patch file is copied, you need to run it and then follow the instructions on the screen. Once the patching process is complete, you will have a fully functional version of Adobe Photoshop on your computer. To make sure that the software is running properly, you should check the version number to ensure that the crack was successful. And that's it - you have now successfully installed and cracked Adobe Photoshop!

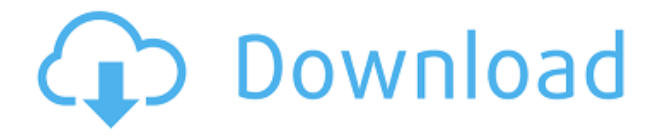

The newest version of Photoshop also brings a new and improved Expression Blend which, alongside the new Eraser tool and the free Tweaks 2 panel, make for a much more streamlined workflow. The new Expression Blend includes 13 brand new expressive graphics tools. In addition to the usual expression tools, we also have gradient tools, a box-shadow tool, a bevel effect, a masking tool, a drop shadow tool, and a new blending tool and pen. One of the biggest new features in this release is its introduction of Infinite canvas. You get an extensive 4096×4096 (or double your current Photoshop canvas size) canvas that allows you to work on a single image and scale up or down without going full screen. To work on single images, there's now a suggested size to start with, but this can be changed, making it a great tool regardless of what you've heard about the need to start with a larger canvas. The image must be converted to CMYK or Web (RGB) for you to edit it on the full canvas. Photoshop's multi-monitors feature is making its way to Share, which is on the Edge workspaces, you are sharing a composited view that includes the front screen and secondary monitors. Unlike the Composited view, which is a rectangular panel that is set to float on top of all other screens, Share views are also circular. Note that Share views are separate from the screens you can use to work with the editing tools. When you use the tools or dock a tool, their action takes place in the \"central\" pane of Share. That pane also takes the place of the entire screen on secondary monitors.

## **Download Adobe Photoshop 2022 (Version 23.2)Patch With Serial Key Patch With Serial Key Windows {{ NEw }} 2023**

Photoshop is used by designers and illustrators to create graphics, animations, web content and other online materials. It also enables users to edit photographs and videos as well. It is a digital art software that allows users to edit images and add special effects to the images. You can see the Fill tool that we used in the upper right corner of the photo. The new tools let you use the tools from Photoshop in just about any app. In this case, we used the Fill tool to fill the photo with a dull blue. In Photoshop, it is possible to alter the size of the layer from a single edit tool. You could do this by dragging the handle or by using the zoom tool. The shape layers enable you to select a path or an outline of a shape, and you can easily select multiple layers of the same shape. You can also apply a locking, which prevents the layer from being moved from its current position. **What It Does:** Now that we know what Photoshop is and what it does, we are going to use it on this site to create a layout. If you are unfamiliar with creating a layout, here is a video that should help: We've given you the chance to discover why Photoshop is an essential part of your toolkit. So now, let's flip the script and see what it's like to use. You'll find out how to transfer files from Adobe Photoshop to other programs, how to save files to different formats, and so much more. Once you've got your tools set up, we'll show you some of the basic techniques for working in Photoshop. 933d7f57e6

## **Download Adobe Photoshop 2022 (Version 23.2)Patch With Serial Key With License Key For Windows x32/64 2022**

Photoshop on the web enhances the user experience by providing access to our best-selling products from anywhere. You can work on projects wherever you are and whenever you want. You don't need to wait to purchase a software suite or a machine to work; you can design away from home, out of the office, or from your laptop. Photoshop allows users to work efficiently and enjoy creative outcomes. The software processes millions of images annually and is often used to create and edit images for Web, email and print, to name a few. There are multiple ways to find new tools and features to use in your new task and new projects. Photoshop keeps adding more features to enrich users' experience and helps them get more creative. There are always new features and tools popping up on the internet ready to be discovered. In this post, we'll share some of the most popular features with you. Add text to a video using Photoshop – fast, easy and free. Third-party video editing software can cost hundreds of dollars to acquire and doesn't always support most popular formats. Photoshop can synch video frames, change still frames and swap in video from any location. Adobe Flash Pro helps you make interactive experiences on the Web, mobile devices or desktops. Flash Pro is built on HTML and CSS, a common web development platform for creating websites, games and interactive apps. A free & easy way to create ready to use website templates. You can download ready to use templates from Adobe Muse and use them as an template for your website. Adobe Muse is not a website builder but an HTML editor that allows designers to create websites without coding.

how to download helvetica font to photoshop how to download photoshop on hp how to download photoshop on your laptop how to download photoshop on hp laptop how to download photoshop fonts how to download photoshop actions how to download photoshop brushes mac how to download photoshop on windows 10 how to download text styles in photoshop how to download brushes to photoshop

New workflows are coming to Photoshop to make using this app, in whatever way you choose, simpler, quicker and more streamline. On the Windows platform, Photoshop will be replacing the current Windows Photo Viewer app by 2021. This means that, for users on Windows 10, you'll have the option to continue to use Windows Photo Viewer but also be able to switch to Photoshop directly . For users on the iPad or on Windows 10 Mobile, the Photos app will continue to be the default browser-based photo viewer, and we expect to offer a two-app experience, similar to the Mac experience (as an option), by the end of 2021. Keep in mind that these changes will only affect legacy hardware that is already well past its prime, while newer hardware is "expected" to support these new APIs without issue. Finally, on macOS, we're also planning to retire the current Photos app in favor of one that mirrors the new Mac App Store interface, and which fully integrates the new macOS capabilities with Adobe Camera RAW and also integrates well with third-party RAW developers like Apple's new Darkroom 3D software. In addition to these new features, we are continuing to improve the performance of Photoshop with the new GPU APIs, with efforts ongoing even on the macOS platform to apply more vector-based performance to the well-known vector editing tools. As you may have seen earlier this month, we collected feedback from the community as part of Adobe Creative Cloud's "Solve for the Future" focus test of the new native APIs, and you can be sure we'll be evaluating the results of that test in the coming months. With the new APIs, we may

be able to remove some of the legacy extensions that are not as performance-ready as we'd like and let you do more in less time.

An Adobe Document Cloud is the easiest way to share, store, and collaborate on documents. Adobe Document Cloud is actually a new file format and cloud based repository designed by Adobe to make a great way for easy collaboration of documents. The Adobe Document Cloud allows employees to store files securely in the cloud without having to worry about the file size. For users, it saves time and space by allowing your team to search for documents quickly, and make changes to files in real time. "We are committed to building on the success of our desktop applications and to inspiring our customers to do the same," said Shantanu Narayen, CEO of Adobe. "We're releasing new Photoshop innovations that make the world's most advanced image editing application smarter, easier to use and more collaborative than ever. We're also investing in the future of Photoshop with our futureready platform for machine intelligence and a powerful new next-gen app for AI-enabled editing experiences. We're thrilled to share these innovations with our customers at Adobe MAX this week and hope they inspire you to create your own magic." Adobe XD is a new web-based design tool for prototyping and collaborating on design and layout projects. Adobe XD gives designers the ability to work on the latest web technologies, including native desktop and web apps, and to bring their designs to life in just seconds. Adobe XD connects designers to the web with seamless integration with all the web's leading design tools.

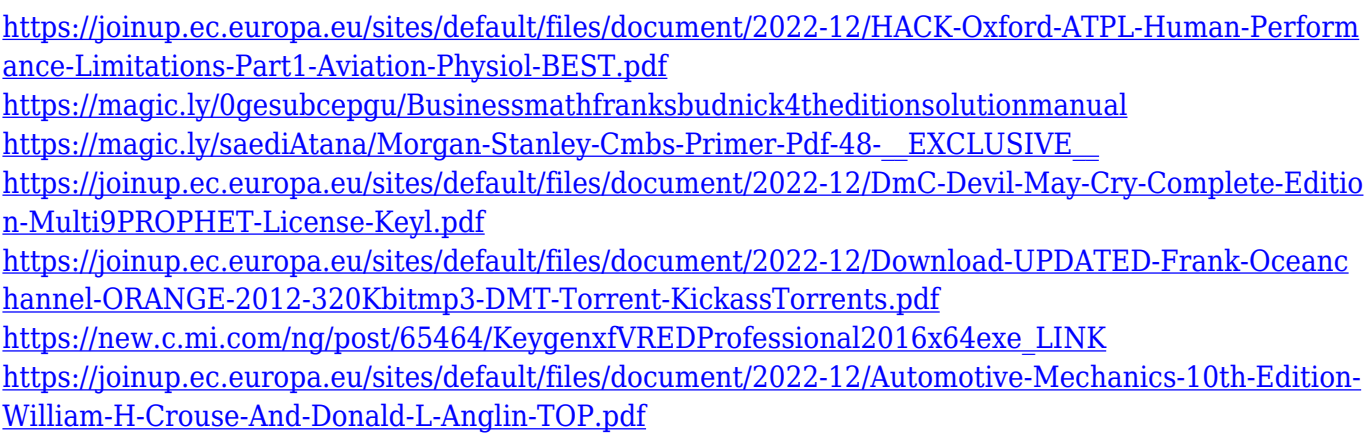

But the improvements don't stop there as the development team is already thinking about the next release. The development team is working on new features that should help you work in ways that you never thought possible. This includes the ability to make real-time adjustments to your layers, new Content-Aware Magic Fill, a new Photoshop A Coilleur emboss layer, and an exciting new sampling tool that uses the lightest and darkest pixels to give you the most accurate results. That's a lot to think about, but it goes without saying that you need to stay on top of the latest trends to make the most of the new improvements. And if you think there's other features you need to add to your collection, go ahead—you never know when an addition will come and change the entire game.LONDON (Reuters) - Britain's government is building itself a case to stay in the European Union by saying that plunging to leave is worse than the financial instability and economic uncertainty expected if it stays. Ministers say they want to take the best of both worlds by being in the EU while also having the right to strike financial deals with the bloc's partners. They say it gives them maximum flexibility, keeps the economy stable and are arguing that the economy has only limited capacity to mitigate the risks of leaving. Chancellor of the Exchequer Philip Hammond said on Thursday he had written a letter to Tory rebels in parliament in which he argued that current

projections for the economy after a decision to leave the EU showed leaving would be the wrong choice.The invention relates to a locking device for a lockable door, in particular for a hatch door for an automotive vehicle, for locking simultaneously the two door panels of the door in the closed state, the inner door panel having means to be inserted into a cavity of the outer door panel, and a lock pin guided into a lock bore of the inner door panel and cooperating with a keeper. Such a lock device is described in U.S. Pat. No. 5,076,161. The invention is based on the object of producing a further structural development of a locking device of the initially named type ensuring a substantially improved operation reliability.

Photoshop Elements is a stunning photo editing software that uses powerful tools, like Auto Fix, to repair photos and fix and repair color, reduce red-eye, make people look more beautiful, and correct lighting and exposure. And now, it is even easier to shop for the best photo-editing products with the Adobe Inspector. With in-depth reviews and external customer feedback to help you, you will never need to look anywhere else for photo editing software. Subversive is a feature that Adobe Photoshop's latest version introduced, which allows you to cut your image contents as if you were cutting paper. In less than a second, you can cut, paste, or rejoin the pieces of your image in order to achieve any effect you want. This is especially powerful so that you can reorganize the pieces of your image in a way that is impossible to do with traditional editing tools. Adobe Photoshop allows you to create and apply in-depth special effects to your images, videos, and websites with a simple click of a button. These effects are fun to try out, and they can become the focus of a design project. And if you're a photographer, you can even apply effects to your images itself. You can make your image black and white, adjust brightness, adjust contrast, and more with simple adjustments. Choose from more than 100 effects to add realism and and create effects that can't be found anywhere else. With these effects, you can create anything from a simple, vintage look to a more refined, contemporary style.